# **EOLE OpenNebula - Tâche #33490**

Scénario # 33393 (Terminé (Sprint)): Hapy automatisation : rendre les logs disponible sur le module Hapy.

## **étude**

08/12/2021 09:38 - Ludwig Seys

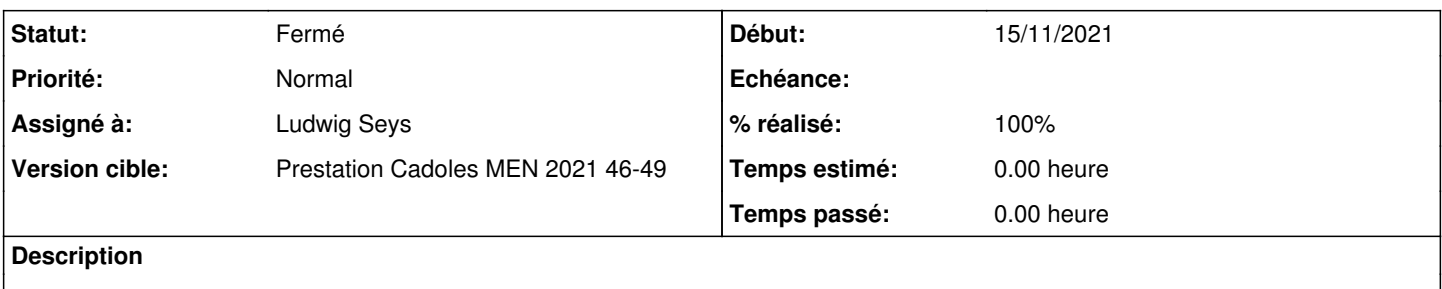

## **Historique**

## **#1 - 08/12/2021 09:38 - Ludwig Seys**

*- Statut changé de Nouveau à En cours*

## **#2 - 08/12/2021 09:59 - Ludwig Seys**

1- Les actions manuel à faire sur le master modification de /etc/libvirt/qemu.conf security driver = "none"

### #################################

1. dans /etc/apparmor.d/abstractions/libvirt-qemu

2. ajouter les droits d'accès sur le répertoire partagé, créé au préalable /var/lib/one/datastores/test/ rw, /var/lib/one/datastores/test/\*\* rw,

### ################################

ajouter dans le modèles de la VM sous sunstone :  $RAW = [$ DATA = "<devices> <filesystem type='mount' accessmode='mapped'> <source dir='/var/lib/one/datastores/test'/> <target dir='test'/> </filesystem> </devices>",  $TYPE = "kvm"$ 

#### ################################

attribuer les bon droit au répertoire partagé :

chown oneadmin:oneadmin test

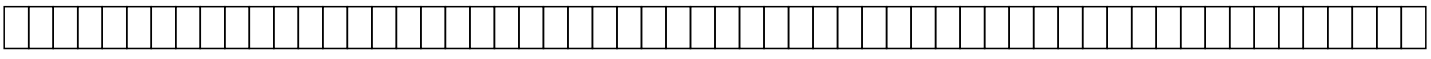

2- Définir les actions à faire sur le guest

sudo apt-get install linux-image-extra-virtual

- 1. créer le dossier et donner les bon droits si besoin, dans notre cas on reste en root. sudo mkdir /srv/vfs
- 1. ajouter dans /etc/fstab ou test est le tag du dossier à monter test /mnt/test 9p trans=virtio,rw,\_netdev 0 0
- 1. Puis monter le dossier sudo mount -t 9p -otrans=virtio,version=9p2000.L /mnt/test

## ###########################################################

depuis la VM, une fois le dossier monté nous avons bien accès a son contenu.

## **#3 - 08/12/2021 14:21 - Ludwig Seys**

l'idée est de placer les logs depuis la VM dans ce dossier sur le master.

## **#4 - 08/12/2021 14:21 - Ludwig Seys**

*- Statut changé de En cours à À valider*

## **#5 - 14/12/2021 12:27 - Emmanuel GARETTE**

*- Statut changé de À valider à Résolu*

# **#6 - 14/12/2021 12:28 - Emmanuel GARETTE**

*- % réalisé changé de 0 à 100*

# **#7 - 07/01/2022 11:45 - Gilles Grandgérard**

*- Statut changé de Résolu à Fermé*

*- Restant à faire (heures) mis à 0.0*